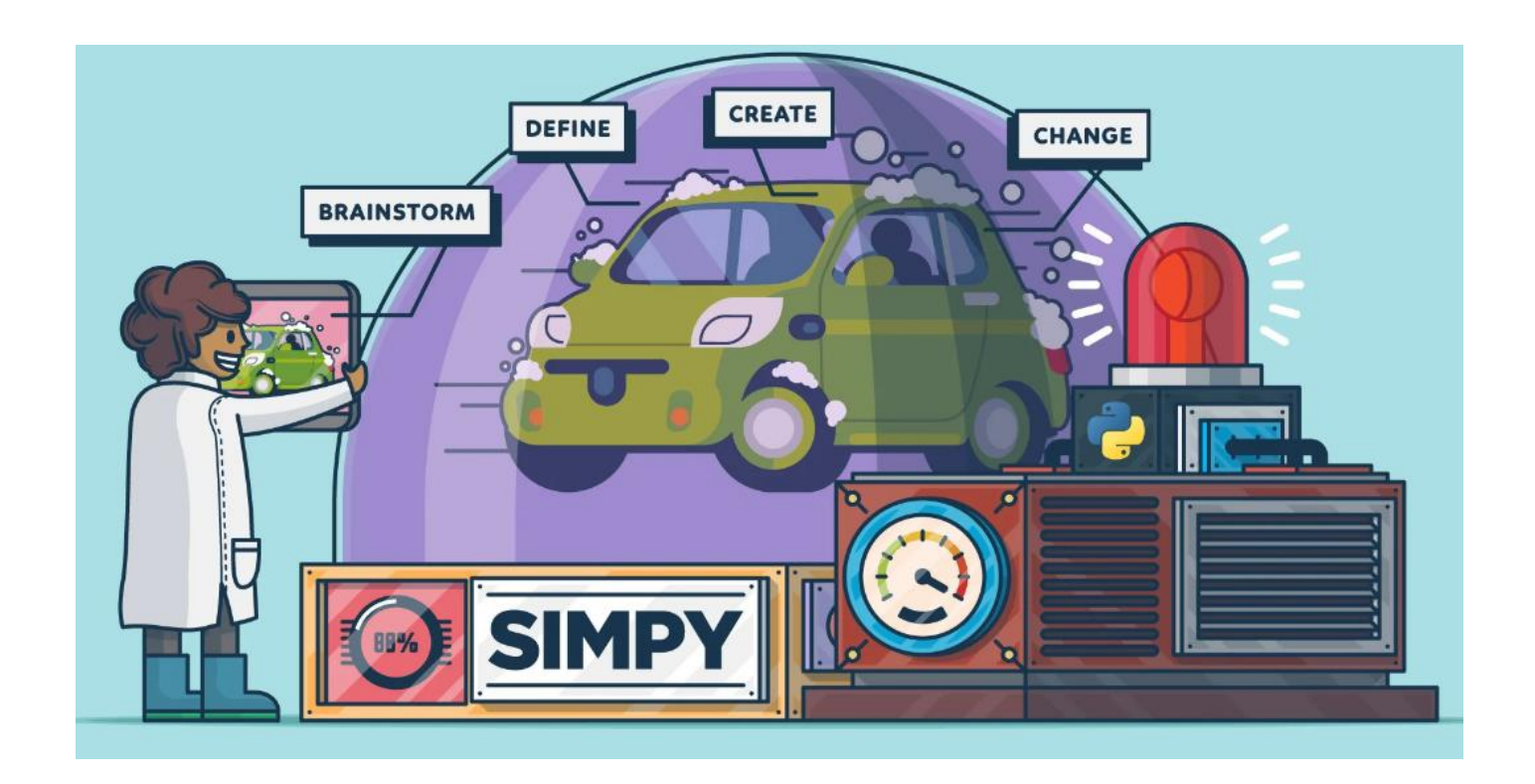

# **Обзор фреймворка Simpy** (источник simpy.readthedocs.io )

**SimPy** – фреймворк для моделирования дискретных процессов, работает в версиях Python >= 3.6.

Устанавливается по типовой схеме: pip install -U simpy

Также можно инсталлировать и в ручном режиме:

 \$ cd where/you/put/simpy/ \$ python setup.py install

В этом фреймворке реализован базовый моделирующий алгоритм – моделирующий движок (engine).

Поведение активных элементов (транспортных средств, клиентов, сообщений и т.п. инициаторов) моделируется 'процессами', происходящими в особом программном окружении (Environment). 'Процессы' взаимодействуют с этой средой и друг с другом через 'события'.

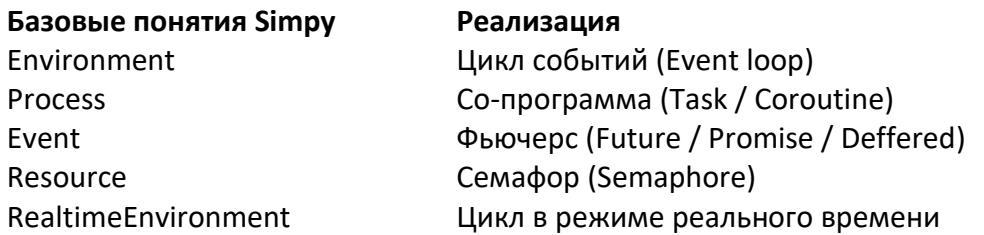

'Процессы' описываются функциями-генераторами. Они могут быть реализованы как в виде обычной функции, так и методом класса. 'Процессы' создают 'события', возвращают (**yield**) их и дожидаются следующего этапа своего выполнения. После генерации 'процессом' 'события', он приостанавливается.

Среда (environment) SimPy возобновляет процесс, когда выполняется его активное событие, при этом несколько процессов могут ждать одно и то же событие.

Особым типом событий является Timeout. Это событие позволяет процессу находиться как бы в спящем режиме (пассивированый процесс), т.е. сохранять свое состояние в течение заданного модельного времени. Timeout, как и другие события, могут создаваться при вызове специального метода модельной среды, в которой находится сам процесс - Environment.timeout().

Последовательность действий процесса задаётся в методе класса, называемом методом исполнения процесса (или сокращённо PEM - Process Execution Method, часто в виде метода run()). PEM взаимодействует с моделирующим движком, выдавая одно из нескольких своих ключевых событий (yield), определенных в этом модельном процессе.

Собственно моделирование выполняется с помощью функций базового модуля среды. Состояние процессов модели сохраняется в глобальной области параметров. Это упрощает реализацию модели и выполнение в модели с наследованием от процесса и созданием экземпляров процессов перед запуском их РЕМ. Однако, можно отметить, что наличие глобального состояния всей модели затрудняет распараллеливание модельного алгоритма.

Наиболее заметными особенностями фреймворка SimPy являются:

- не требуется подклассов процессов - РЕМ могут быть простыми функциями уровня модуля;

- состояние модели сохраняется и может быть использовано РЕМ для взаимодействия со средой моделирования;

- РЕМ могут возвращать объекты событий: это интересная возможность, позволяющая легко расширять модель с помощью новых типов событий.

# Пример модели процесса

Простая модель процесса в SimPy - часы, выводящие в консоль текущее модельное время:

```
def clock(env, name, tick):
    while True:
        print (name, env.now)
         yield env.timeout (tick)
env = simpy.Fnvironment()env.process(clock(env, 'fast', 0.5))
<Process(clock) object at 0x...>
env.process(clock(env, 'slow', 1))
<Process(clock) object at 0x...>
env.run(until=2)>>>fast 0
slow 0
fast 0.5slow 1
fast 1.0fast 1.5
```
Environment.now - свойство среды с актуальным модельным временем.

Представим более сложную модель: модель электромобиля, который будет поочерёдно ездить и парковаться на некоторое время. Когда машина начинает движение (или паркуется) выводится текущее время. Реализуем функцию, описывающую процесс движения и изменения состояния электромобиля.

```
def car(env):
   while True:
      print(f'Начало парковки в {env.now:d}')
       parking_duration = 5
       yield env.timeout(parking_duration)
       print(f'Начало движения в {env.now:d}')
      trip duration = 2 yield env.timeout(trip_duration)
```
Чтобы процесс создавал новые события, необходимо передать в функцию ссылку на среду моделирования – environment(env). Алгоритм поведения электромобиля прописан в виде бесконечного цикла. Так как PEM-процесс является генератором, он вернет управление в среду моделирования, как только будет достигнута инструкция **yield**. После выполнения активного события выполнение функции возобновится со строчки, следующей за инструкцией **yield**.

Электромобиль поочередно находится в состояние движения или парковки. Он объявляет о своем новом состоянии, выводя в консоль сообщение и текущее модельное время Environment.now. Затем процесс вызывает метод Environment.timeout() для создания события Timeout. Это событие описывает время, когда машина находится на парковке или в движении. Когда процесс возвращает (через **yield**) событие, он сигнализирует среде моделирования, что хочет дождаться выполнения этого события.

```
import simpy
env = simpy.Environment()
env.process(car(env))
env.run(until=15)
>>>
Начало парковки в 0
Начало движения в 5
Начало парковки в 7
Начало движения в 12
Начало парковки в 14
```
Создадим экземпляр модельной среды, который передается функции. Далее вызовем метод среды моделирования *Environment*.**process**(), в который передадим экземпляр процесса. Он добавит в модельную среду новый процесс. Модельный PEM-процесс, возвращаемый методом **process**(), может использоваться для взаимодействия операторных треков модели между собой. Это нужно использовать, если требуется дождаться выполнения другого процесса или прервать другой процесс.

Чтобы PEM-процессы начали свое выполнение, необходимо запустить моделирование, вызывая метод *Environment*.**run**(). Этот метод принимает в качестве параметра время окончания моделирования.

#### **Взаимодействие процессов**

В SimPy процесс может использоваться как событие (технически, процесс тоже является событием). Если функция возвращает процесс, то ее выполнение продолжится после завершения процесса.

Реализуем модель парковки и движения электромобиля, который будет ждать, когда его батарея зарядится, прежде чем он снова сможет начать движение.

Процесс зарядки реализуем с помощью дополнительной функции **charge**(). Для этого необходимо реорганизовать модель электромобиля как класс **Car** с двумя методами: **run**() и **charge**().

Процесс *run* будет запускаться при создании экземпляра класса **Car**. Новый процесс *charge* будет выполняться каждый раз, когда электромобиль начинает парковку. Процесс **run** ожидает завершения процесса, который вернул метод *Environment*.**process**(), то есть процесса *charge*.

```
class Car(object):
    def __ init (self, env):
         self.env = env
         # Процесс запускается каждый раз, когда создается объект
        self.action = env.process(self.run())
     def run(self):
         while True:
            print(f'Начало парковки и зарядки в {self.env.now}')
           charge duration = 5 # Ожидаем, когда завершится зарядка
           yield self.env.process(self.charge(charge duration))
            # Зарядка завершена. Начинаем движение
            print(f'Начало движения в {self.env.now}')
           trip duration = 2 yield self.env.timeout(trip_duration)
     def charge(self, duration):
         yield self.env.timeout(duration)
```
Чтобы запустить моделирование, создаем среду *Environment*, процесс *Car* и вызываем метод **run**().

```
import simpy
env = simpy.Environment()
car = Car(env)env.run(until=15)
>>>
Начало парковки и зарядки в 0
Начало движения в 5
Начало парковки и зарядки в 7
Начало движения в 12
Начало парковки и зарядки в 14
```
#### **Прерывание другого процесса**

Предположим, что нет необходимости ждать, когда электромобиль зарядится полностью, то есть надо прервать процесс зарядки и начать движение. SimPy позволяет прервать текущий процесс, вызвав метод *interrupt*().

```
def driver(env, car):
    yield env.timeout(3)
    car.action.interrupt()
```
Пусть процесс **driver** принимает в качестве параметра ссылку на экземпляр класса **Car**. Далее ожидает 3 единицы модельного времени и вызывает метод **interrupt**(), тем самым прерывая процесс электромобиля. Прерывания передаются в функцию процесса как *исключения среды*, которые должны быть обработаны в прерванном процессе.

```
class Car(object):
    def __init__(self, env):
        self.env = env
       self.action = env.process(self.run())
     def run(self):
         while True:
            print(f'Начало парковки и зарядки в {self.env.now}')
           charge duration = 5 # Можно прервать зарядку
            try:
              yield self.env.process(self.charge(charge duration))
            except simpy.Interrupt:
                # Прерываем зарядку и начинаем движение
                print('Зарядка прервана')
            print(f'Начало движения в {self.env.now}')
           trip duration = 2 yield self.env.timeout(trip_duration)
     def charge(self, duration):
         yield self.env.timeout(duration)
```
Теперь автомобиль начинает движение в момент времени 3, а не 5.

```
env = simpy.Environment()
car = Car(env)env.process(driver(env, car))
env.run(until=15)
>>> ### console ###
Начало парковки и зарядки в 0
Зарядка прервана
Начало движения в 3
Начало парковки и зарядки в 5
Начало движения в 10
Начало парковки и зарядки в 12
```
# **Общие ресурсы модели**

В SimPy имеется несколько типовых ресурсов (Resource), которые позволяют моделировать конфликты доступности, в случае если несколько процессов хотят одновременно использовать некоторый объект системы.

SimPy определяет три категории ресурсов:

- $\checkmark$  ресурс /Resource ресурсы, которые могут использоваться ограниченным числом процессов одновременно (например, заправочная станция с ограниченным числом топливных насосов);
- $\checkmark$  контейнер / Container ресурсы, моделирующие производство и потребление однородной недифференцированной массы. Он может быть либо непрерывным (как вода), либо дискретным (как яблоки);
- $\checkmark$  хранилище /Store ресурсы, которые позволяют производить и потреблять объекты Python.

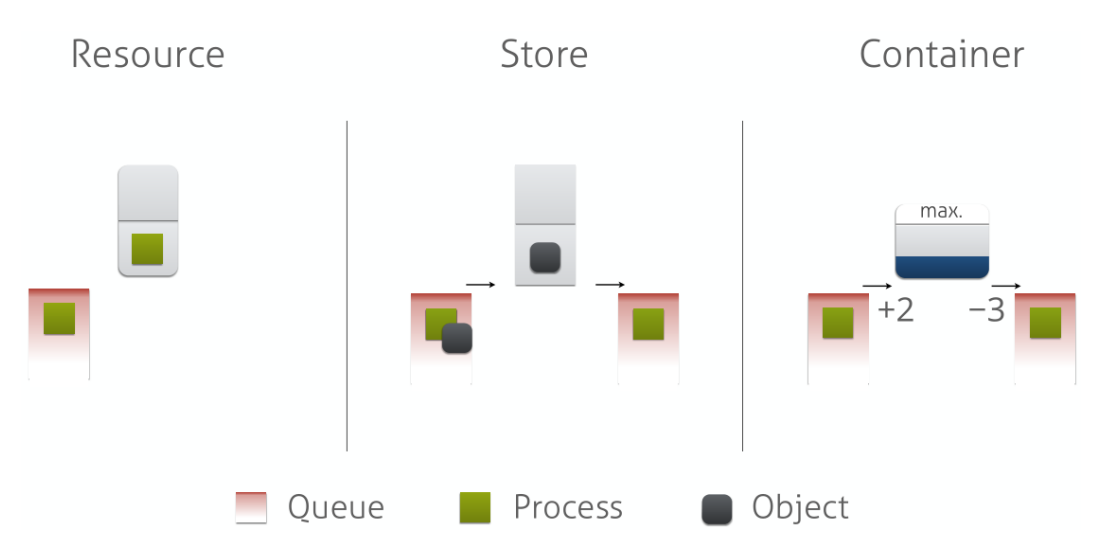

Все ресурсы имеют одну и ту же базовую концепцию: сам ресурс представляет собой своего рода контейнер с ограниченной емкостью. Процессы могут либо попытаться что-то поместить в ресурс, либо попытаться что-то получить из него. Если ресурс полон или пуст, они должны стоять в очереди и ждать. Ресурс в базовой основе выглядит так:

```
BaseResource(capacity):
    put_queue
    get_queue
    put(): event
    get(): event
```
Каждый ресурс имеет максимальную емкость и две очереди: одну для процессов, которые хотят чтото в него поместить, и одну для процессов, которые хотят что-то получить. Оба метода put() и get() возвращают событие, которое запускается при успешном выполнении соответствующего действия.

Система ресурсов является модульной и расширяемой. Ресурсы могут, например, использовать специализированные очереди и типы событий. Это позволяет им использовать сортированные очереди, добавлять приоритеты к событиям или выполнять прерывание с вытеснением.

*Тип Ресурс / Resource*

Resource могут использоваться ограниченным числом процессов одновременно (например, заправочная станция с ограниченным числом топливных насосов). Процессы требуют, чтобы эти ресурсы стали пользователями (или «владели» ими) и должны освободить их после того, как они будут выполнены (например, автомобили прибывают на заправочную станцию, используют топливный насос, если он лоступен, и уезжают, когла они заправятся).

Запрос ресурса моделируется как «помещение токена процесса в ресурс», а освобождение ресурса, соответственно, как «извлечение токена процесса из ресурса». Таким образом, вызов request() / release() эквивалентен вызову put() / get(). Освобождение ресурса всегда будет успешным.

Resource концептуально это арифметический семафор. Единственным его параметром, кроме обязательной ссылки на Environment, является его емкость. Это должно быть положительное число, по умолчанию равное 1:

```
Resource (env, capacity=1)
```
Вместо того, чтобы просто подсчитывать своих текущих пользователей, он сохраняет событие запроса как «токен доступа» для каждого пользователя. Это полезно, например, для добавления прерывания с вытеснением.

Базовый пример использования ресурса:

```
import simpy
def resource user (env, resource) :
     request = resource.request() # cospace/request# ждем доступа
     yield request
     yield env.timeout(1) The final material position of the set of the set of the set of the set of the set of the<br># делаем свою работу
      resource.release(request) # освобождаем ресурс
env = simpy.Fnvironment()res = simpy. Resource(env, capacity=1)user = env.process(resource user(env, res))
env.run()
```
Обратите внимание, что нужно освободить ресурс при любых условиях; например, если процесс прервали во время ожидания или использования ресурса. Чтобы помочь избежать слишком большого количества конструкций, события запросов можно использовать в качестве менеджера контекста:

try: ... finally: ...

Meroды Resource позволяют получить списки процессов-пользователей - пользователей в очереди к ресурсу, количество пользователей ресурса и емкость ресурса:

```
res = simpy. Resource (env, capacity=1)def print stats (res):
   print(f'{res.count} of {res.capacity} slots are allocated.')
    print (f' Users: {res.users}')
    print (f' Queued events: {res.queue}')
def user (res) :
   print stats (res)
    with res.request() as req:
      yield req
      print stats (res)
```

```
 print_stats(res)
```

```
procs = [env.process(user(res)), env.process(user(res))]
env.run()
>>>### console vvv
0 of 1 slots are allocated.
  Users: []
  Queued events: []
1 of 1 slots are allocated.
 Users: [<Request() object at 0x...)
   Queued events: []
1 of 1 slots are allocated.
  Users: [<Request() object at 0x...)
   Queued events: [<Request() object at 0x...>]
0 of 1 slots are allocated.
  Users: []
  Queued events: [<Request() object at 0x...>]
1 of 1 slots are allocated.
 Users: [<Request() object at 0x...>]
   Queued events: []
0 of 1 slots are allocated.
   Users: []
   Queued events: []
```
#### **Использование базового ресурса**

Пусть электромобиль приезжает на электрозарядную станцию (ЭЗС), на которой есть две точки подключения зарядки. Если обе зарядки заняты, электромобиль ждет, когда одна из них освободится. Затем он заряжается и покидает ЭЗС.

```
def car(env, name, bcs, driving time, charge duration):
     # Моделирование ЭЗС
     yield env.timeout(driving_time)
     # Запрос одной из зарядок
     print('%s прибыл в %d' % (name, env.now))
     with bcs.request() as req:
         yield req
     # Зарядка
     print('%s начал зарядку в %s' % (name, env.now))
    yield env.timeout (charge duration)
     print('%s покинул ЭЗС в %s' % (name, env.now))
```
Метод ресурса **request()** создает событие, которое занимает ресурс. Если процесс вернул это событие, то он владеет ресурсом, а все остальные ждут, когда ресурс освободится.

Если использовать из Python формат менеджера контекста **with**, то ресурс освободится автоматически. Если метод **request()** был вызван без менеджера контекста, то необходимо вызвать метод **release()**, чтобы закончить использование ресурса.

Когда процесс освобождает ресурс, следующий процесс из очереди занимает освободившееся место. Базовый ресурс **(Resource)** располагает процессы в очереди с дисциплиной FIFO (первый пришел – первый вышел). При создании ресурса ему необходимо передать ссылку на среду моделирования (Environment) и указать емкость ресурса.

```
import simpy
env = simov.Environment()bcs = simpy. Resource (env, capacity=2)
```
Создадим несколько процессов моделирующих автомобили и передадим ссылку на ресурс и дополнительные параметры.

```
for i in range (4):
   env.process(car(env, 'Электромобиль %d' % i, bcs, i*2, 5))
>>> ###
<Process(car) object at 0x...>
<Process(car) object at 0x...>
<Process(car) object at 0x...>
<Process(car) object at 0x...>
```
Теперь запустим моделирование. Оно закончится автоматически, как только все автомобили зарядятся.

```
env.run()>>Электромобиль 0 прибыл в 0
Электромобиль 0 начал зарядку в 0
Электромобиль 1 прибыл в 2
Электромобиль 1 начал зарядку в 2
Электромобиль 2 прибыл в 4
Электромобиль 0 покинул ЭЗС в 5
Электромобиль 2 начал зарядку в 5
Электромобиль 3 прибыл в 6
Электромобиль 1 покинул ЭЗС в 7
Электромобиль 3 начал зарядку в 7
Электромобиль 2 покинул ЭЗС в 10
Электромобиль 3 покинул ЭЗС в 12
```
Для расширенного представления объектов в SimPy есть ресурсы дополнительных типов:

- $\checkmark$  Priority Resource ресурс с учетом приоритета,
- $\checkmark$  PreemptiveResource ресурс с учетом прерывания.

PriorityResource - подкласс Resource позволяет запрашивающим процессам устанавливать приоритет для каждого запроса. Более важные запросы получат доступ к ресурсу раньше, чем менее важные. Приоритет выражается целыми числами; меньшие числа означают более высокий приоритет. В остальных случаях он работает как обычный Resource:

```
def resource user (name, env, resource, wait, prio):
     yield env.timeout (wait)
     with resource. request (priority=prio) as req:
         print (f'{name} requesting at {env.now} with priority={prio}')
         yield req
```

```
 print(f'{name} got resource at {env.now}')
          yield env.timeout(3)
env = simpy.Environment()
res = simpy.PriorityResource(env, capacity=1)
p1 = env.process(resource user(1, env, res, wait=0, prio=0))p2 = env.process(resource user(2, env, res, wait=1, price0))p3 = env.process(resource user(3, env, res, wait=2, price=1))env.run()
>>>### console ###
1 requesting at 0 with priority=0
1 got resource at 0
2 requesting at 1 with priority=0
3 requesting at 2 with priority=-1
3 got resource at 3
2 got resource at 6
```
Хотя p3 запросил ресурс позже, чем p2 , он смог использовать его раньше, поскольку его приоритет был выше.

**PreemptiveResource** – подкласс Resource с учетом прерывания. **PreemptiveResource** позволяет прервать работу существующих пользователей из ресурса (это называется вытеснением):

```
def resource user(name, env, resource, wait, prio):
    yield env.timeout(wait)
    with resource.request(priority=prio) as req: 
       print(f'{name} requesting at {env.now} with priority={prio}')
       yield req 
       print(f'{name} got resource at {env.now}')
       try:
          yield env.timeout(3)
       except simpy.Interrupt as interrupt:
          by = interrupt.cause.by
         usage = env.now - interrupt.cause.usage since
          print(f'{name} got preempted by {by} at {env.now} after {usage}')
env = simpy.Environment()
res = simpy.PreemptiveResource(env, capacity=1) 
p1 = env.process(resource user(1, env, res, wait=0, prio=0))p2 = env.process(resource user(2, env, res, wait=1, prio=0))p3 = env.process(resource user(3, env, res, wait=2, prio=-1))
env.run() 
>>> ###
1 requesting at 0 with priority=0 
1 got resource at 0
2 requesting at 1 with priority=0 
3 requesting at 2 with priority=-1 
1 got preempted by <Process(resource user) object at 0x...> at 2 after 2
3 got resource at 2 
2 got resource at 5
```
**PreemptiveResource** наследуется от **PriorityResource** и добавляет флаг preempt к request(), по умолчанию установлен в True. Установив значение флага в False (resource.request(priority=x,

preempt=False) ), процесс может принять решение не вытеснять другого пользователя ресурса. Однако он все равно будет помещен в очередь в соответствии с его приоритетом.

Реализация **PreemptiveResource** также учитывает более высокий приоритет процессов перед вытеснением. Это означает, что прерывающие запросы не могут перескакивать через запрос с более высоким приоритетом. В следующем примере показано, что вытесняющие запросы с низким приоритетом не могут переходить в очередь через запросы с высоким приоритетом:

```
def user(name, env, res, prio, preempt): 
    with res.request(priority=prio, preempt=preempt) as req:
        try: 
           print(f'{name} requesting at {env.now}') 
           assert isinstance(env.now, int), type(env.now) 
           yield req 
           assert isinstance(env.now, int), type(env.now) 
           print(f'{name} got resource at {env.now}') 
           yield env.timeout(3) 
        except simpy.Interrupt: 
           print(f'{name} got preempted at {env.now}') 
env = simpy.Environment()
res = simpy.PreemptiveResource(env, capacity=1)
A = env.process(user('A', env, res, prio=0, preempt=True))
env.run(until=1) # Give A a head start
>>>###
A requesting at 0
A got resource at 0
B = env. process (user ('B', env, res, price=2, preempt=False))
C = env.process(user('C', env, res, prio=-1, preempt=True))env.run()
>>> ###
B requesting at 1 
C requesting at 1 
B got resource at 3 
C got resource at 6
```
Процесс A запрашивает ресурс с приоритетом 0. Он сразу же становится пользователем.

Процесс B запрашивает ресурс с приоритетом -2, но устанавливает вытеснение на False. Он встанет в очередь и будет ждать.

Процесс C запрашивает ресурс с приоритетом -1, но оставляет приоритет True. Обычно он вытесняет A, но в этом случае B ставится в очередь перед C и не позволяет C вытеснить A, процесс C также не может вытеснить B , поскольку его приоритет недостаточно высок.

Таким образом, поведение в примере такое же, как если бы вытеснение вообще не использовалось.

Будьте внимательны при использовании смешанного вытеснения! Из-за более высокого приоритета процесса B в этом примере не происходит вытеснения. Обратите внимание, что дополнительный запрос с приоритетом -3 сможет вытеснить A.

Если ваш вариант использования требует другого поведения, например, перехода из очереди или приоритетного приоритета, можно создать подкласс **PreemptiveResource** и переопределить поведение по умолчанию.

# *Тип ресурса Store / хранилище*

С помощью хранилища / Store можно моделировать производство и потребление конкретных объектов. Одно хранилище может содержать несколько разных типов объектов.

Пример – типовой сценарий, моделирующий производителя / потребителя:

```
def producer(env, store):
   for i in range(100):
       yield env.timeout(2)
       yield store.put(f'пиццу {i}')
       print(f'пицца {i} готова в', env.now)
def consumer(name, env, store):
    while True:
       yield env.timeout(1)
       print(name, 'хочу пиццу в', env.now)
       item = yield store.get()
       print(name, 'взял', item, 'в', env.now)
env = simpy.Environment()
store = simy.Store(env, capacity=2)
prod = env.process(producer(env, store))
consumers = [env.process( consumer(i, env, store)) for i in range(2)]env.run(until=5)
>>> ###
0 хочу пиццу в 1
1 хочу пиццу в 1
пицца 0 готова в 2
0 взял пиццу 0 в 2
0 хочу пиццу в 3
пицца 1 готова в 4
1 взял пиццу 1 в 4
```
Как и в случае с другими типами ресурсов, можно получить вместимость хранилища через атрибут capacity. Атрибут items указывает на список предметов, доступных в настоящее время в хранилище. Доступ к очередям put и get можно получить через атрибуты put\_queue и get\_queue.

Для типа Store есть расширенные типы:

- $\checkmark$  PriorityStore хранилище с учетом приоритета.
- FilterStore хранилище с учетом условий. Этот тип позволяет использовать пользовательскую функцию для фильтрации объектов, которые надо получать из хранилища.

Например*, FilterStore* можно использовать для моделирования механических цехов, в которых станки имеют различные атрибуты. Это может быть полезно, если однородные слоты Ресурса *вам* не нужны:

```
from collections import namedtuple
Machine = namedtuple('Machine', 'size, duration')
ml = Machine(1, 2) # малый и медленный станок
m2 = Machine(2, 1) # большой и быстрый станок
env = simpy.Environment()
machine shop = simpy.FilterStore(env, capacity=2)
machine shop.items = [m1, m2] # собираем цех из станков
def user(name, env, ms, size):
    machine = yield ms.get(lambda machine: machine.size == size)
    print(name, 'got', machine, 'at', env.now)
    yield env.timeout(machine.duration)
    yield ms.put(machine)
    print(name, 'released', machine, 'at', env.now)
users =[env.process(user(i,env,machine shop,(i%2)+1)) for i in range(3)]
env.run()
>>> ###
0 got Machine(size=1, duration=2) at 0
1 got Machine(size=2, duration=1) at 0
1 released Machine(size=2, duration=1) at 1
0 released Machine(size=1, duration=2) at 2
2 got Machine(size=1, duration=2) at 2
2 released Machine(size=1, duration=2) at 4
```
С помощью PriorityStore можно моделировать процессы с разными приоритетами. В следующем примере процесс inspector (Инспектор) находит и регистрирует проблемы, которые устраняет отдельный процесс maintainer (Ремонтник) с учетом приоритета.

```
env = simpy.Environment() 
issues = simpy.PriorityStore(env) 
def inspector(env, issues):
     for issue in [simpy.PriorityItem('P2', '#0000'), 
          simpy.PriorityItem('P0', '#0001'),
          simpy.PriorityItem('P3', '#0002'),
          simpy.PriorityItem('P1', '#0003')]:
        yield env.timeout(1) 
        print(env.now, 'log', issue) 
        yield issues.put(issue) 
def maintainer(env, issues): 
     while True: 
        yield env.timeout(3) 
        issue = yield issues.get() 
        print(env.now, 'repair', issue) 
= env.process(inspector(env, issues))_ = env.process(maintainer(env, issues)) 
env.run() 
>>>
```

```
1 log PriorityItem(priority='P2', item='#0000') 
2 log PriorityItem(priority='P0', item='#0001') 
3 log PriorityItem(priority='P3', item='#0002') 
3 repair PriorityItem(priority='P0', item='#0001') 
4 log PriorityItem(priority='P1', item='#0003') 
6 repair PriorityItem(priority='P1', item='#0003') 
9 repair PriorityItem(priority='P2', item='#0000') 
12 repair PriorityItem(priority='P3', item='#0002')
```
#### *Тип Контейнер / Container*

Контейнеры помогают моделировать производство и потребление однородной массы материала, который может быть либо непрерывным (как вода), либо дискретным (как яблоки). Можно использовать этот вариант, например, для моделирования бензина на заправочной станции. Автозаправщики увеличивают количество бензина на АЗС, а автомобили на заправке уменьшают. В примере представлена простая модель заправочной станции с ограниченным количеством ТРК /колонок/, смоделированных как Resource, и цистерной /gas\_tank/, смоделированной как Container.

```
class GasStation: 
   def __ init (self, env):
      self.fuel dispensers = simpy.Resource(env, capacity=2)
      self.gas tank = simpy. Container (env, init=100, capacity=1000)
      self.mon proc = env.process(self.monitor tank(env))
   def monitor tank(self, env):
       while True: 
          if self.gas_tank.level < 100: 
             print(f'Вызов заправщика в {env.now}') 
             env.process(tanker(env, self)) 
          yield env.timeout(15) 
def tanker(env, gas station):
     yield env.timeout(10) # заправщику надо ехать 10 мин
     print(f'Заправщик приехал в {env.now}')
    amount = gas station.gas tank.capacity - gas station.gas tank.level
    yield gas station.gas tank.put(amount)
def car(name, env, gas station):
     print(f'Клиент {name} приехал в {env.now}') 
    with gas station.fuel dispensers.request() as req:
        yield req 
        print(f'Клиент {name} начал заправку в {env.now}') 
       yield gas station.gas tank.get(40)
        yield env.timeout(5) 
        print(f'Клиент {name} закончил заправку в {env.now}') 
def car generator(env, gas station):
     for i in range(4): 
       env.process(car(i, env, gas station))
        yield env.timeout(5)
```

```
env = simpy.Environment() 
gas_station = GasStation(env) 
car gen = env.process(car generator(env, gas station))
env.run(35)
>>> ### console
Клиент 0 приехал в 0
Клиент 0 начал заправку в 0
Клиент 1 приехал в 5
Клиент 0 закончил заправку в 5
Клиент 1 начал заправку в 5
Клиент 2 приехал в 10
Клиент 1 закончил заправку в 10
Клиент 2 начал заправку в 10
Вызов заправщика в 15
Клиент 3 приехал в 15
Клиент 3 начал заправку в 15
Заправщик приехал в 25
Клиент 2 закончил заправку в 30
Клиент 3 закончил заправку в 30
```
Контейнеры позволяют узнавать их текущий уровень /level, а также их емкость /capacity (GasStation.monitor\_tank() и tanker()). Можно получить доступ к списку ожидающих событий через атрибуты put\_queue и get\_queue (аналогично Resource.queue).

Среда SimPy - настраиваемая с точки зрения управления выполнением модели.

Можно выполнять модели до тех пор, пока больше не останется событий; или пока не пройдет определенное время моделирования: или до определенного события. Можно провести моделирование процесса по шагам по событиям. Кроме того, можно смешивать эти варианты.

Например, можно запустить моделирование до тех пор, пока не произойдет интересующее событие. Затем можно провести моделирование по событиям в течение некоторого времени; и затем запустить моделирование, пока не останется больше событий и все процессы закончатся.

Главный метод модели - Environment.run().

Если вызвать его без каких-либо аргументов (env.run ()), он будет выполнять моделирование до тех пор, пока не останется больше событий. Если ваши процессы работают вечно (while True: vield env.timeout (1)), то метод никогда не завершится (пока вы не прервёте свою модель, например, нажав Ctrl-C).

В большинстве случаев целесообразно остановить моделирование, когда оно достигнет определенного времени моделирования. Для этого можно передать желаемое время через параметр **until**, например: env.run(until=10). Моделирование остановится, когда внутренние часы достигнут 10, и не будут обработаны события, запланированные на время 10.

Если надо использовать моделирование в GUI, и, например, требуется нарисовать индикатор прогресса (process bar), то можно многократно вызывать эту функцию с увеличением до конечного значения и обновлять индикатор выполнения после каждого вызова:

```
for i in range (100):
   env.run(until=i)
    progressbar.update(i)
```
Вместо того, чтобы передавать число run (), также можно передать ему любое событие. Тогда run () завершится, когда событие будет обработано. Например, если текущее время равно 0, env.run (until=env.timeout(5)) будет эквивалентно env.run(until=5).

Также можно передавать другие типы событий (здесь и процесс является событием):

```
import simpy
def my proc(env):
    yield env.timeout (1)
    return 'Python and Anaconda'
env = \text{simpy.Fnvironment}()proc = env.process(my proc(env))
env.run(until=proc)
```
'Python and Anaconda'

Чтобы моделировать пошагово по событиям, в Simpy предлагаются методы peek() и step():

- реек () возвращает время следующего запланированного события.
- $\checkmark$  step () обрабатывает следующее запланированное событие, при этом, если событие недоступно, вызывается исключение.

В типичном случае использования эти методы используются в цикле, например:

```
untillimit = 10while env.\text{peak}() < unitlimit:
    env.step()
```
Среда моделирования позволяет получить текущее модельное время через свойство Environment.now. Время моделирования - это инкрементальный счетчик, который увеличивается через события тайм-аута.

По умолчанию время начинается с 0, но можно передать initial time в Environment для использования другого начала отсчёта. Хотя время моделирования технически абстрактно, вы можете предположить что это, например, в секундах и использовать его как метку времени, возвращаемую time.time () для расчета даты или дня недели.

Свойство **Environment.active\_process** можно сравнить с os.getpid(), который указывает на текущий активный процесс. Процесс активен, когда выполняется его функция **process**. Он становится неактивным, когда он отдает событие (yield). Таким образом, имеет смысл получить доступ к этому свойству только из функции процесса или функции, вызываемой функцией процесса:

```
def subfunc(env):
  print (env. active process) # print "p1"
def my proc(env):
 while True:
   print (env.active process) # print "p1"
    subfunc (env)
    yield env.timeout (1)
env = simpy.Fnvironment()p1 = env.process(my proc(env))env.active process # None
env.step()
>>>### console ###
<Process(my proc) object at 0x...>
<Process (my proc) object at 0x...>
env.active process # None
```
Примером использования является система ресурсов: если функция процесса вызывает request() чтобы запросить ресурс, ресурс определяет запрос процесс через env.active\_process.

Чтобы создать события, обычно надо импортировать simpy.events, создать экземпляр класса Event и передать ему ссылку на среду. Чтобы уменьшить количество кода, среда предоставляет некоторые сокращения для обращения. Например, Environment.event() эквивалентен simpy.events.Event(env). Есть и другие сокращения:

```
Environment.process()
Environment.timeout()
Environment.all of ()
Environment.any of ()
```
В Simpy функция-генератор может использоваться для предоставления возвращаемых значений для процессов, которые могут быть другими процессами:

def other proc(env):

```
ret val = yield env.process(my proc(env))
assert ret val == 42
```
или обычно так:

```
def my_proc(env):
   yield env.timeout(1)
   return 42
```
Для удобства читаемости, в среде есть метод exit(), чтобы сделать то же самое:

```
def my_proc(env):
   yield env.timeout(1)
    env.exit(42) # в SimPy это то же самое "return 42"
```
Диспетчер событий **Simpy** основан на функциях-генераторах и может использоваться как для асинхронной сети процессов, так и для реализации мультиагентных систем с моделируемыми взаимодействиями между ними.

**Simpy** включает набор типов событий для различных целей. Они наследуют **simpy.events.Event.** Иерархию событий в Simpy можно показать так:

```
events.Event
\begin{array}{c} \hline \end{array}+— events.Timeout
\overline{\phantom{a}}+— events.Initialize
\begin{array}{c} \hline \end{array}+— events.Process
\overline{\phantom{a}}+— events.Condition
| \cdot || +— events.AllOf
\| \cdot \|| +— events.AnyOf
⋮
+– [resource events]
```
Это набор основных событий. События являются расширяемыми, и ресурсы, например, определяют дополнительные события.

Рассмотрим события в модуле Simpy.events. События SimPy очень похожи на отсрочки (фьючерсы или обещания), как и события класса, используемые для описания любого вида события. События могут находиться в одном из следующих состояний:

- событие может произойти (не срабатывает),
- произойдет (срабатывает) Event.triggered,
- произошло (обработано) Event.processed.

События проходят эти состояния ровно по разу в этом порядке. События также плотно привязаны ко времени, и время заставляет события исполняться. Изначально события не запускаются, а создаются как объекты в памяти. Если событие запускается, оно назначается на заданное время и вставляется в Очередь событий SimPy. Состояние Event.triggered становится истинным (true) . Пока событие не обработано, можно добавлять обратные вызовы к событию.

Обратные вызовы - это вызываемые объекты, которые принимают событие в качестве параметра и хранятся в Event.callbacks.

Событие обрабатывается, когда SimPy выводит его из очереди событий и вызовет все его обратные вызовы. В этой фазе больше нельзя добавлять обратные вызовы, и для события свойство Event.processed становится истинным (true).

События также могут иметь значение. Значение может быть установлено до или во время срабатывания и может быть извлечено через Event.value или, в рамках процесса, получения события (value = yield event).

Наиболее распространенным способом добавления обратного вызова к событию является получение его из вашей функции процесса (событие yield ). Этот способ добавит метод процесса \_resume () в качестве обратного вызова. Это происходит, если ваш процесс возобновляется, когда он выдал событие.

Однако можно добавить любой вызываемый объект (функцию) в список обратных вызовов, если он принимает экземпляр события в качестве единственного параметра:

```
def my callback(event):
   print('Called back from', event)
env = simpy.Environment()
event = env.event()event.callbacks.append(my_callback)
event.callbacks
[<function my callback at 0x...>]
```
Если событие было обработано, все его события были выполнены, то обратные вызовы и атрибут имеет значение None. Это помешает добавлять обратные вызовы - они, конечно, никогда не будут вызваны, потому что событие уже случилось.

Однако процессы в этом отношении «умны». Если вы выдаете (yield) обработанное событие, \_resume() немедленно возобновит ваш процесс со значением события (потому что ждать нечего).

Когда события срабатывают (triggered), они могут быть успешными или неудачными. Например, если событие должно быть инициировано в конце вычисления, и все работает отлично, то событие будет успешным. Если во время срабатывания происходит исключение, то событие будет неудачным.

Чтобы выполнить событие и отметить его как успешное, можно использовать Event.succeed (value=None). Можно дополнительно передать ему значение (value) (например, результаты вычислений).

Чтобы исполнить событие и отметить его как неудачное (failed), вызовите Event.fail (exception) и передайте ему экземпляр исключения (например, исключение, которое случилось во время неудачного вычисления).

Существует также общий способ исполнения события: Event.trigger(event). В этом случае можно будет принять значение и результат (успех или неудача) события, переданного ему.

Все три метода возвращают экземпляр события, к которому они привязаны. Что позволяет в модели сделать так: yield Event(env).succeed().

Рассмотрим пример работы с событиями: они могут создаваться процессом или за пределами контекста процесса; они могут передаваться другим процессам и вызывать другие события.

```
import simpy
class School:
def __ init (self, env):
    self.env = env
   self.class ends = env.event()
   self.pupil procs = [env.process(self.pupil()) for i in range(3)]
   self.bell proc = env.process(self.bell())
def bell(self):
    for i in range(2):
      yield self.env.timeout(45)
     self.class ends.succeed()
     self.class ends = self.env.event()
     print('_bell ', i+1)
 def pupil(self):
    for i in range(2):
     print('\o/', end=' ')
      yield self.class_ends
env = simpy.Environment()
school = School(env)env.run()
>>> ### console ###
\lozenge / \lozenge / \lozenge / bell 1
\lozenge / \lozenge / \lozenge / \lozenge / bell 2
```
Такое поведение событий можно интерпретировать как действия passivate / reactivate. Ученики пассивизируются, когда занятие начинается и активизируются, когда звенит звонок с урока.

В Simpy процессы (как созданные Process или env.process ()) имеют полезное свойство быть событиями. Это означает, что один процесс может выдать/вернуть (yield) другой процесс. Затем он будет возобновлен, когда закончится выданный процесс. Значением события будет возвращаемое значение этого процесса:

```
def sub(env):
   yield env.timeout(1)
   return 23
def parent(env):
   ret = yield env.process(sub(env))
   return ret
```

```
env.run(env.process(parent(env)))
>>> ### console ###
23
```
Когда процесс создается, он планирует инициализировать событие (Initialize), которое запустит выполнение процесса при срабатывании (triggered). Обычно вам не придется иметь дело с такого рода событиями.

Если нужно, чтобы процесс начался после определенной задержки, можно использовать simpy.util.start delayed (). Этот метод возвращает вспомогательный процесс, использующий тайм-аут перед началом процесса.

В этом примере процесс sub() с отложенным запуском:

```
from simpy.util import start delayed
def sub(env):
  vield env.timeout (1)
  return 234
def parent (env) :
  start = env.nowsub proc = yield start delayed (env, sub (env), delay=3)
   assert env.now - start == 3ret = yield sub procreturn ret
env.run(env.process(parent(env)))
>>> ### console ###
234
```
Иногда надо ждать более одного события одновременно. Например, может потребоваться дождаться ресурса, но не более ограниченного времени, или надо подождать, пока несколько событий вместе случится. Для этого Simpy предлагает особые события AnyOf и AllOf, которые являются событиями Condition.

В обоих случаях эти события берут список событий в качестве аргумента и выполняют (triggered) события: или хотя бы олно или все из них соответственно:

```
from simpy.events import AnyOf, AllOf, Event
events = [Event(env) for i in range(3)]a = AnyOf (env, events) # сработает если одно из событий случится
b = AllOf(env, events) # сработает если все события случатся
```
Значение события Condition - это словарь с записью для каждого выполненного события. В случае AllOf размер этого словаря будет такой же, как и длина списка событий. Значение dict в случае AnyOf будет иметь хотя бы одну запись. В обоих случаях экземпляры событий используются в качестве ключей, а значения событий будут значениями словаря.

Также с AnyOf и AllOf можно использовать логические операторы & (и), | (или):

```
import simpy
```

```
from simpy.events import AnyOf, AllOf, Event
def test condition(env):
 t1, t2 = env.timeout(1, value='npaso'), env.timeout(2, value='meso')ret = yield t1 | t2assert ret == \{t1: 'mpabo' \}t1, t2 = env.timeout(1, value='npaso'), env.timeout(2, value='mebo')ret = yield t1 & t2assert ret == \{t1: 'npabo', t2: 'JEBO'\}# можно использовать операторы & и |
 e1, e2, e3 = [env.timeout(i) for i in range(3)] yield (e1 | e2) & e3
  assert all(e.triggered for e in [e1, e2, e3])
  print(t1, t2, e1, e2, e3)
env = simpy.Environment()
proc = env.process(test_condition(env))
env.run()
```
Для сбора статистики часто используют способ Монитора – специальной функции, выполняющейся как процесс с фиксированным таймаутом.

Эта генераторная функция создает итератор, собирающей статистику о состоянии очереди (или другого процесса) через регулярные промежутки времени. Альтернативным подходом может быть применение свойств пуассоновского процесса и сбор данных об очереди в моменты непосредственно перед прибытием / выбытием инициатора.

```
# специальная функция для сбора данных Q_stats
def monitor(env):
   global Q_stats
   while True:
       Q_stats.count += 1
       Q_stats.cars_waiting += len(queue)
       yield env.timeout(1.0)
# запускаем процесс мониторинга
env.process(monitor(env))
```
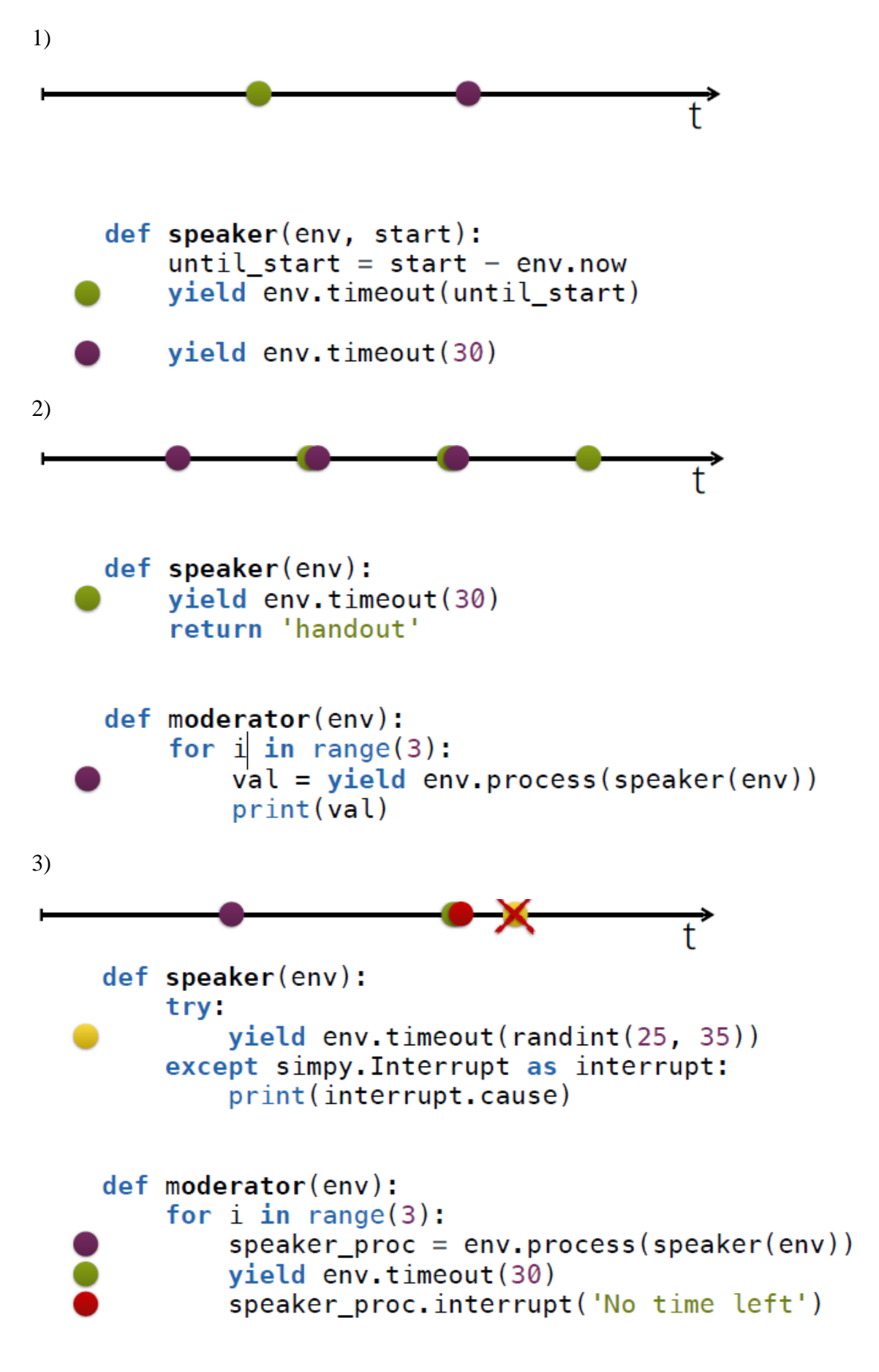

```
def speaker(env):
    try:
        vield env.timeout (randint (25, 35))
    except simpy. Interrupt as interrupt:
        print(interrupt.cause)
def moderator(env):
    for i in range(3):
        speaker proc = env.process(speaker(env))results = yield speaker proc | env.timeout(30)
        if speaker proc not in results:
            speaker proc.interrupt('No time left')
```
Пример взаимодействия «клиент-сервер»

```
def client(env, client sock):
   message = Message(env, client sock)
   reply = yield message.send('hello')
   print (reply)
def server(env, server sock):
  # новое подключение
   sock = yield server sock<u>i</math></u>
   message = Message(env, PacketUTF8(sock))
   # получил сообщение и ответил
   request = yield message,recv()print (request.content)
   yield request.succeed('OK')
```
# Полезные ссылки

https://simpy.readthedocs.io/en/latest/ https://simpy.readthedocs.io/en/latest/simpy\_intro/index.html https://simpy.readthedocs.io/en/latest/topical\_guides/index.html https://simpy.readthedocs.io/en/latest/examples/index.html https://simpy.readthedocs.io/en/latest/api\_reference/index.html https://groups.google.com/forum/#!forum/python-simpy https://www.youtube.com/watch?v=Bk91DoAEcjY